## ALL TO GETHER NOW

## **Frequently Asked Questions**

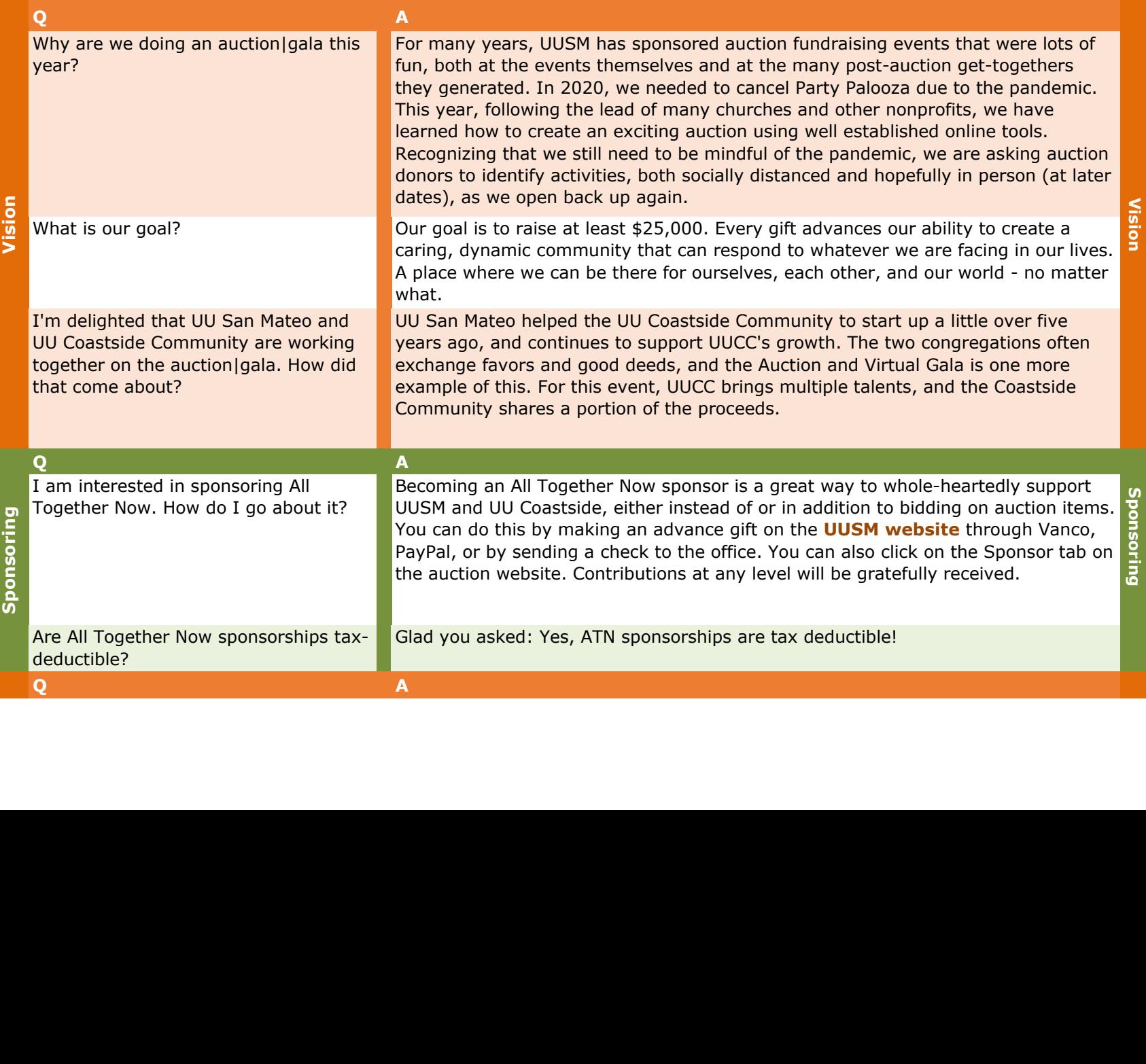

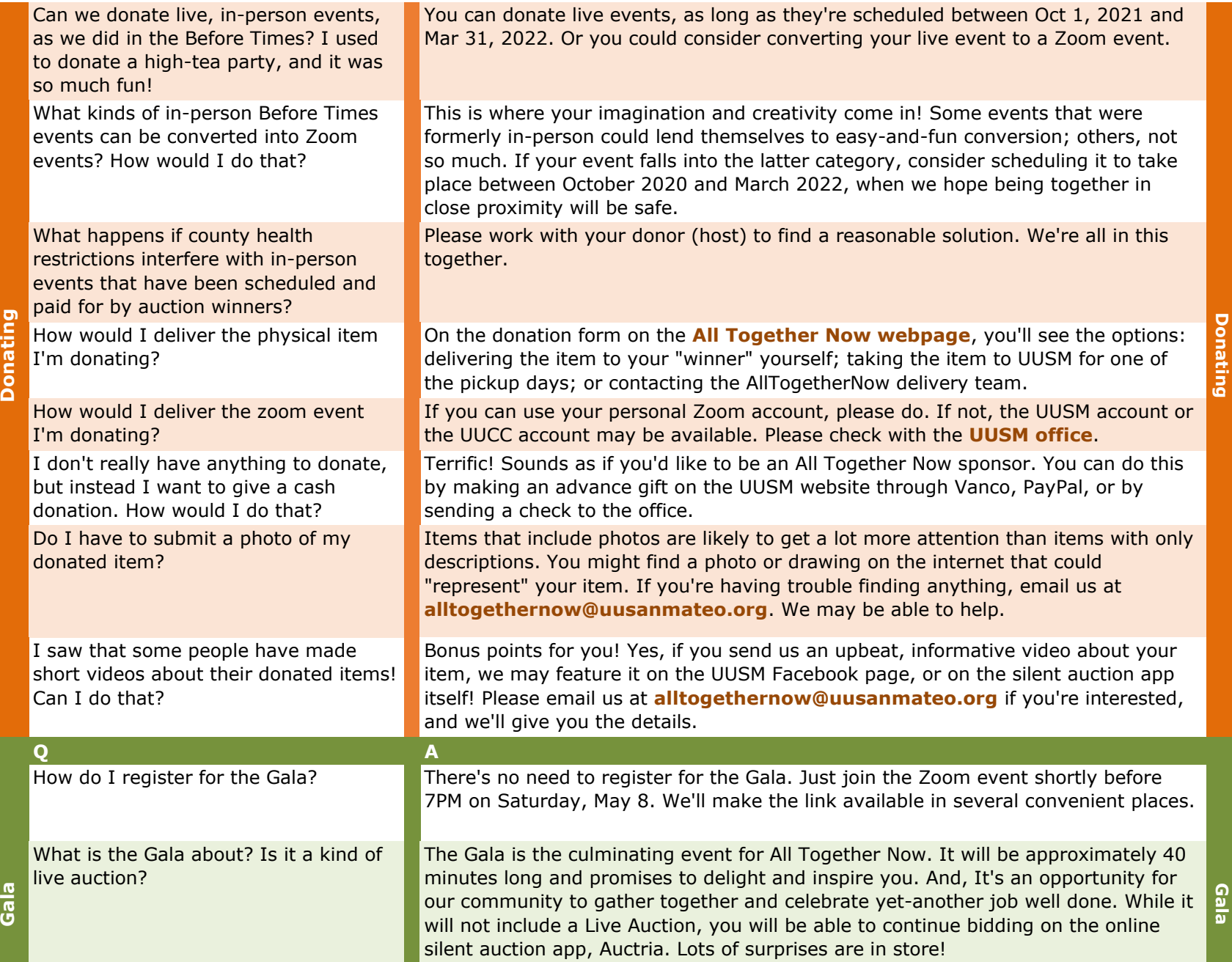

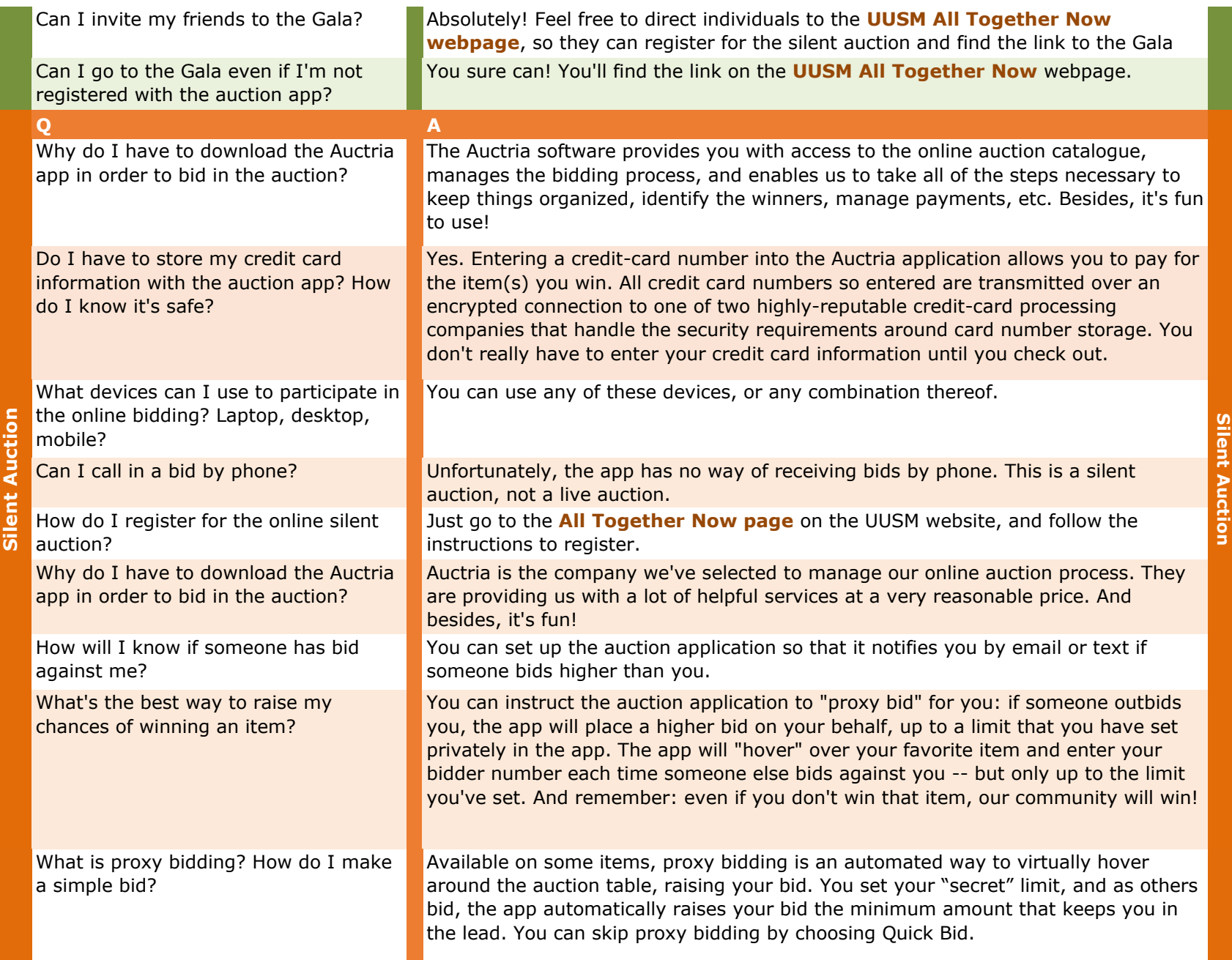

 $rac{1}{\overline{u}}$ 

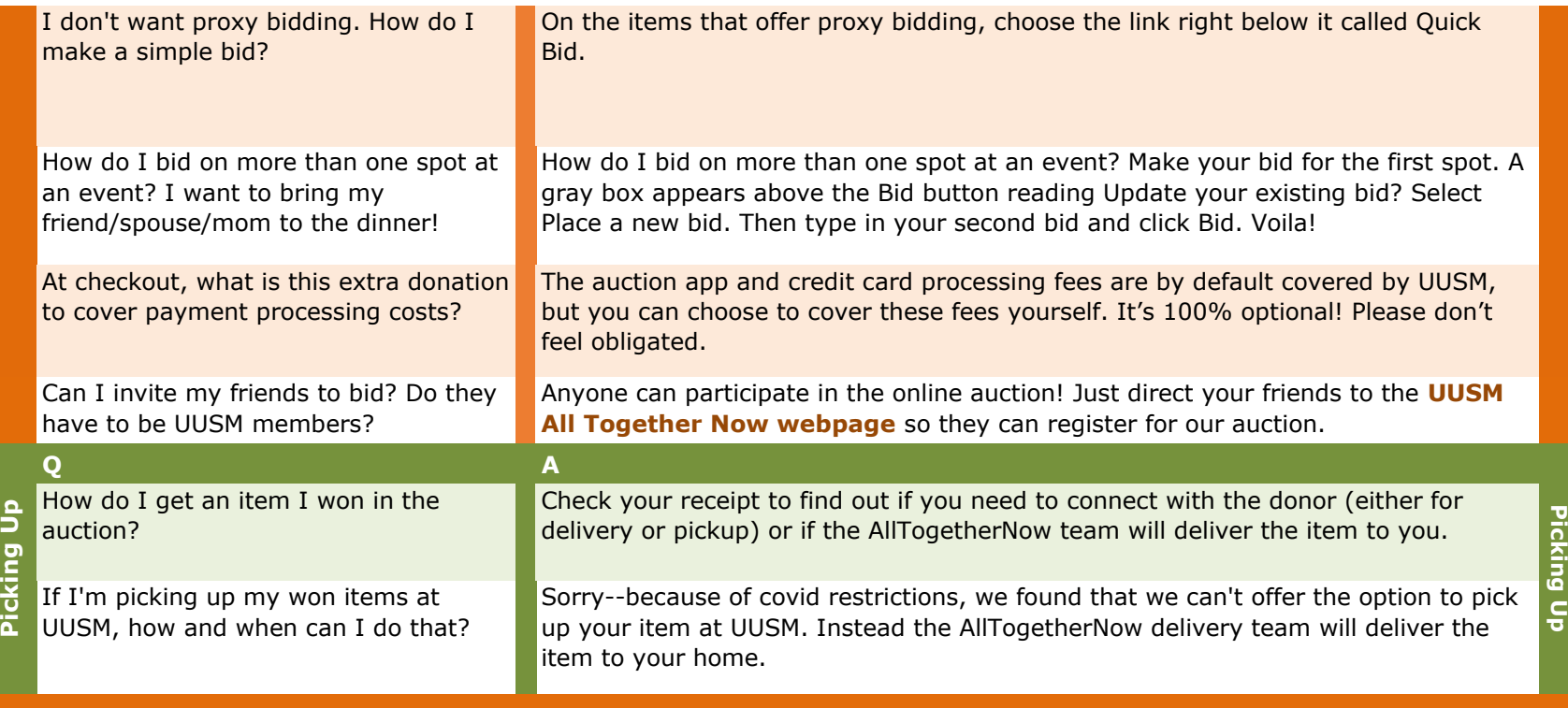

Is your question missing? Please email us at **alltogethernow@uusanmateo.org**.